The new NBS system is designed for ELR (Electronic Lab Reporting) and when you start entering labs into the system you will find that there are a lot of different tests and results to choose from. To help standardize lab reports until ELR begins we have created a list of ordered test and test results to follow.

- In the Ordered test field you will specify what test was performed and on what type of specimen. *For example: Culture Blood, Hepatitis Panel, Ova and Parasites stool, PCR, Antigen.*
- In the Resulted Test field you will enter the result of the ordered test. *For example: Giardia – result, Salmonella SP Identified, Hepatitis A Virus Antibody, IGM*
- For all cultures you will choose as the Ordered Test **Culture and the specimen tested**. *For example: Culture, Stool / Culture, Blood / Culture, Urine*
- For all cultures you will choose as the Resulted Test whichever disease was isolated as **Species Identified**.

*For example: Salmonella SP Identified / Streptococcus Pneumoniae Identified*

 For the Susceptibility test field enter all the Drugs that were tested, there M.I.C values and the sensitivity.

*For Example: Drug Name: CEFAZOLIN Numeric Result: <=0.5 Interpretive Flag: Sensitive*

- For antigen tests specify under ordered test what type of antigen was found.
- For all labs Track the Isolate by entering yes or no. This is the only part of this field you will need to fill out, DIDE will enter the rest of the information at state review.

The following are a list of our most frequent diseases and ordered tests. This list will not cover everything so please feel free to call us here at DIDE (800-423-1271) with any questions you may have.

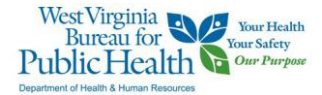

### **Salmonella:**

Ordered Test:

Culture, Stool (or culture and whatever specimen tested)

Specimen Source:

Stool= Fecal, urine, Blood venous

Resulted Test:

Salmonella SP Identified

Organism:

If serotype is known this is where you will enter this information For example: Salmonella Enteritidis

Salmonella Newport

If the serotype is not known or is not available as an option choose Salmonella (organism) and manually type the information into the Text Result field.

Susceptibility Test:

If susceptibility tests were done enter the information here if it was not done enter NO

Track Isolate:

Choose yes if it was sent to state lab Choose no if it was not sent

# **Giardia:**

Ordered Test:

Ova and Parasites- stool (or whatever specimen tested)

Specimen Source:

Stool=Fecal

Resulted Test:

If cysts were seen choose Giardia – Result and in the coded result field enter whether negative or positive

If Antigen positive choose Giardia Antigen and in the coded result field enter whether negative or positive

## **Streptococcus Pneumoniae:**

Ordered Test:

Culture, Blood (or culture and whatever specimen tested)

Specimen Source:

Blood venous, etc

Resulted Test:

Streptococcus Pneumoniae Identified

Organism:

Streptococcus Pneumoniae (organism)

If the serotype is known manually type the information into the Text Result field.

Susceptibility Test:

If susceptibility tests were done enter the information here if it was not done enter NO

Track Isolate:

Choose yes if it was sent to state lab Choose no if it was not sent

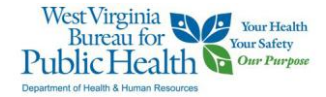

#### **Neisseria Meningitidis:**

Ordered Test:

Culture, CSF (or culture and whatever specimen tested)

Specimen Source:

Cerebral Spinal Fluid

Resulted Test:

Neisseria Meningitidis Identified

Organism:

Neisseria Meningitidis (organism)

If the serotype is known manually type the information into the Text Result field.

Susceptibility Test:

If susceptibility tests were done enter the information here if it was not done enter NO

Track Isolate:

Choose yes if it was sent to state lab Choose no if it was not sent

## **Lyme Disease:**

Ordered Test:

For an ELISA: Borrelia burgdorferi (Lyme Disease) Antibody, Blood

For IgM: Borrelia burgdorferi (Lyme Disease) Antibody, IgM, Blood

For IgG: Borrelia burgdorferi (Lyme Disease) Antibody, IgG, Blood

For IgM Western Blot: Borrelia burgdorferi (Lyme Disease) Antibody, IgM, banding pattern, Blood

For IgG Western Blot: Borrelia burgdorferi (Lyme Disease) Antibody, IgG, banding pattern, Blood

Specimen Source:

Blood, Venous, etc.

## Resulted Test:

Borelia burgdefori (Lyme Disease) Antibody, Blood, ELISA

OR Borrelia burgdorferi (Lyme disease) antibody, IgM

OR

Borrelia burgdorferi (Lyme disease) antibody, IgG

# OR

Borrelia burgdefori (Lyme Disease) Antibody, IgM, Blood, Western Blot (WB) OR

Borrelia burgdefori (Lyme Disease) Antibody, IgG, Blood, Western Blot (WB)

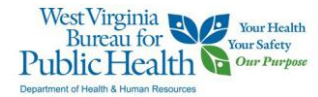

#### **Haemophilus Influenzae:**

Ordered Test:

Culture, Blood (or culture and whatever specimen tested)

Specimen Source:

Blood venous, etc

Resulted Test:

Haemophilus Influenzae Identified

Organism:

If the serotype is known and it is B choose or the serotype is NOT known choose Haemophilus Influenzae (organism) and manually enter the serotype in the text result field or enter serotype unknown in the text

If the serotype is NOT B choose Haemophilus Influenzae, Not B (organism) and manually enter the serotype in the text result field

Susceptibility Test:

If susceptibility tests were done enter the information here if it was not done enter NO

Track Isolate:

Choose yes if it was sent to state lab Choose no if it was not sent

**Pertussis:**

Ordered Test:

For Culture: Culture, Sputum (or culture and whatever specimen tested) For PCR: Bordetella Pertussis, PCR (DNA or RNA)

Specimen Source:

For culture: Sputum

For PCR: Nose (nasal passage)

Resulted Test:

For Culture: Bordetella Pertussis Identified

For PCR: Bordetella pertussis, DNA

under **Coded result** specify whether positive or negative and please list all results whether positive or negative.

Track Isolate:

Choose yes if it was sent to state lab Choose no if it was not sent

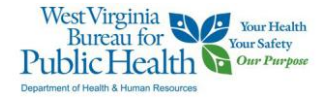

### **Hepatitis A and C:**

Ordered Test:

Hepatitis Panel Specimen Source:

Blood venous, etc

#### Resulted Test:

Add all known test results from lab report whether positive or negative. Also add ALT and AST levels if known

## *For Example:*

*Hepatitis A Virus antibody, IgM (HAVAb IgM) - Negative Hepatitis B Virus Surface Antigen (HBsAg) - Negative Hepatitis B Virus Core Antibody, IgM -Negative Hepatitis C Virus (HCV), Antibody- Positive Hepatitis C Virus (HCV), Quantitative by PCR- Positive Alanine Aminotransferase (ALT/GPT/SGPT) - 983 Aspartate Aminotransfarse (AST/SGOT/GOT) - 1311*

# **Hepatitis B:**

Ordered Test:

Hepatitis Panel

Specimen Source:

Blood venous, etc

#### Resulted Test:

Add all known test results from lab report whether positive or negative. Also add ALT, AST and Bilirubin levels if known

## *For Example:*

*Hepatitis A Virus antibody, IgM (HAVAb IgM) – Negative Hepatitis B virus Surface Antigen (HBsAg) – Positive Hepatitis B Virus Surface Antigen, Neutralization – Positive Hepatitis B virus Core Antigen – Positive Hepatitis B virus Core Antibody, IgM – Positive Hepatitis B virus Surface Antibody (HBsAb) – Negative Hepatitis B virus e antibody (HBeAb) – Negative Hepatitis B virus e antigen (HBeAg) – Positive Hepatitis B virus, DNA – Positive (include numeric result if known) Alanine Aminotransferase (ALT/GPT/SGPT) - 983 Aspartate Aminotransfarse (AST/SGOT/GOT) - 131*

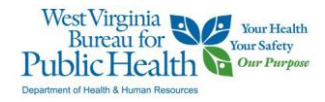